# Dual-Phase Pandora in LArSoft and more

by Etienne Chardonnet Laboratory APC, Paris

#### New block in **dunetpc/dune/DUNEPandora/pandoramodules\_dune.fcl** :

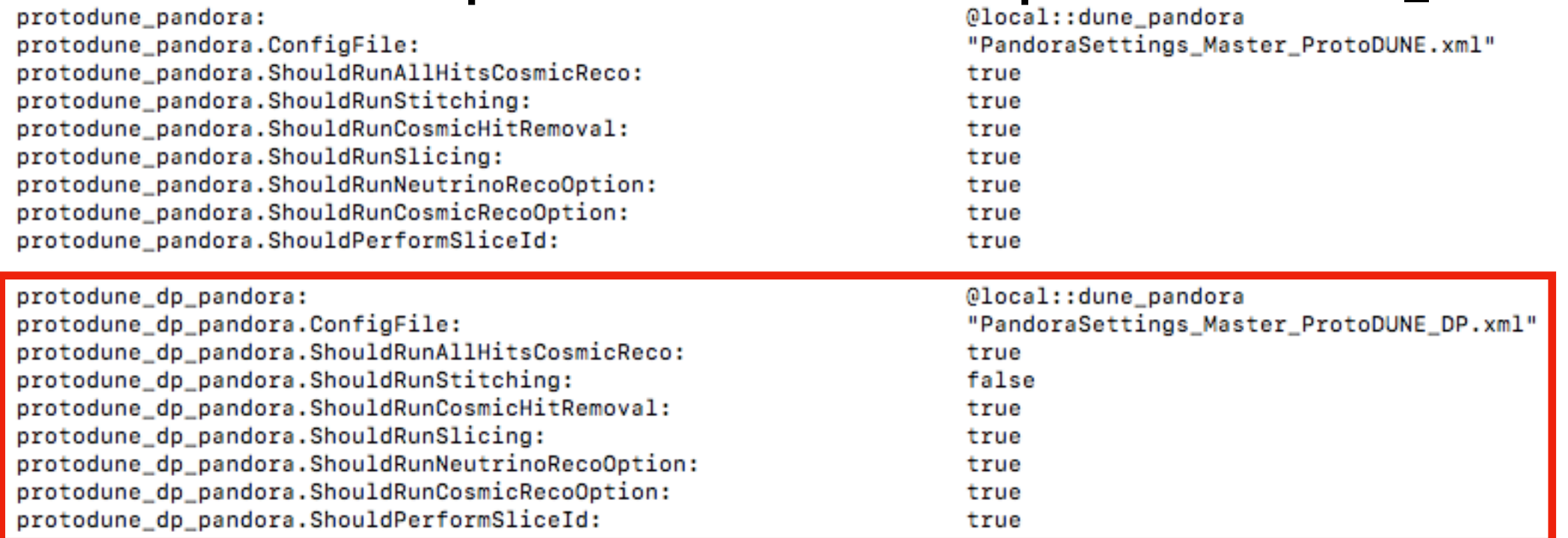

#### It is now default reco module in **dunetpc/dune/Protodune/dualphase/fcl/pddp\_reco.fcl** :

```
# Define and configure some modules to do work on each event.
# First modules are defined; they are scheduled later.
# Modules are grouped by type.
physics:
producers:
### random number saver
                           { module_type: RandomNumberSaver }
       rns:
### convert raw::RawDigit to recob::wire
       caldata:
                           @local::producer_adcprep
### hit finder
       dprawhit:
                           @local::dunefddphase_dprawhitfinder
     reconstruction
                           @local::protodune_dp_pandora
       pandora:
       pandoraTrack:
                           @local::dune_pandoraTrackCreation
       pandoraShower:
                           @local::dune_pandoraShowerCreation
```
You will at the bottom of pddp\_reco.fcl the detailed configuration of the reconstruction.

**Default config of pddp\_reco.fcl will reconstruct cosmic data**

#### New block in **dunetpc/dune/DUNEPandora/pandoramodules\_dune.fcl** :

![](_page_2_Picture_14.jpeg)

Two new xml files in **dunetpc/dune/DUNEPandora/scripts/** :

![](_page_3_Figure_2.jpeg)

- **•** Is set to **« false » by default in Single-Phase xml files** (doesn't necessarily appear in the files)
- **•** Can be called **only** in PandoraSettings\_Cosmic\_\*.xml

Two new xml files in **dunetpc/dune/DUNEPandora/scripts/** :

*In PandoraSettings\_Master\_ProtoDUNE\_DP.xml*

*In PandoraSettings\_Cosmic\_ProtoDUNE\_DP.xml*

![](_page_4_Figure_4.jpeg)

# BREF\*

\*Anyway in french

If you want to reconstruct ProtoDUNE-DP cosmic data **just run this two commands\*\* :** 

\$\$ **lar -c pddp\_daq\_converter.fcl anything.cosmics -o daq\_converted.root** 

\$\$ **lar -c pddp\_reco.fcl daq\_converted.root**

**\*\*using dunetpc >v08\_41\_01**

![](_page_6_Figure_0.jpeg)

## **DUNE's Dual-Phase Liquid Argon TPC**  Details on **2-view** signal collection

![](_page_7_Figure_1.jpeg)

# What has been done

- **•** Integrated DP-case in Pandora reconstruction
- **•** Tested the performances with muons (**[docdb 17519](https://indico.fnal.gov/event/21445/session/1/contribution/97/material/slides/0.pdf)**), two problematic cases :

![](_page_8_Figure_3.jpeg)

Following the test of DP-Pandora on parallel tracks,

### **Tested 3 hit reconstruction algorithms :**

- DPRawHit (current default algorithm)
- GausHit with deconvolution
- GausHit without deconvolution

**If deconvolution is properly implemented, SP parametrization of GausHit could be used**

#### **Track reconstruction efficiency vs Horizontal angle**

![](_page_10_Figure_2.jpeg)

**First try with deconvolution**+gaushit already seems to **improve significantly how close to parallel** a track must be to be misreconstructed.  $\mathsf{T}$ 

#### **Track reconstruction efficiency vs Horizontal angle**

![](_page_11_Figure_2.jpeg)

Testing GausHit **without deconvolution** gives terrible results as expected.

Reason is that one normal hit Is **reconstructed as two hits** 

![](_page_11_Figure_5.jpeg)

#### **Track reconstruction efficiency vs Horizontal angle**

![](_page_12_Figure_2.jpeg)

Testing GausHit **without deconvolution** gives terrible results as expected.

Reason is that one normal hit Is **reconstructed as two hits** 

![](_page_12_Figure_5.jpeg)

#### **Track reconstruction efficiency vs Horizontal angle**

![](_page_13_Figure_2.jpeg)

Testing GausHit **without deconvolution** gives terrible results as expected.

Reason is that one normal hit Is **reconstructed as two hits** 

![](_page_13_Figure_5.jpeg)

![](_page_14_Figure_2.jpeg)

![](_page_15_Figure_2.jpeg)

![](_page_16_Figure_2.jpeg)

![](_page_17_Figure_2.jpeg)

# Summary

- DP Pandora is fully integrated in LArSoft and ready to be used by anyone
- Hit reconstruction algorithm comparison is on-going (need to define a precise validation metric). Already went from a 20° to a 10° danger zone around parallel direction. Leaving the deconvolution for parallel track seem to improve drastically the reco (from 15% to 50% efficiency)
- Writing proper modules/fcl for easy simulation (Particle Gun, cosmics and neutrinos) in Dual-Phase

## Reconstruction performance

### **2** quantities are used to **evaluate the quality** of the reconstruction:

### **‣ Purity**

Proportion of the reconstructed track that actually belongs to the true track

### **‣ Completeness**

Proportion of the true track that is contained in the reconstructed track

![](_page_19_Figure_6.jpeg)